#### 0. Pre-section

```
part 1:
v1 : 70 
v2 : 25
p1 : points to v1
p2 : points to v1
part 2:
list->next->next->next->next = list->next->next; // 40->30<br>list->next->next = list->next->next->next; // 20->40<br>list->next->next->next->next = list; // 30->10<br>list = list->next; // list->20<br>list = list->next->next->next = 
list->next->next = list->next->next->next; // 20->40
list->next->next->next->next = list; // 30->10
list = list-<i>next</i>;
list->next->next->next->next = null;
```
#### **1. LinkedNodes (1)**

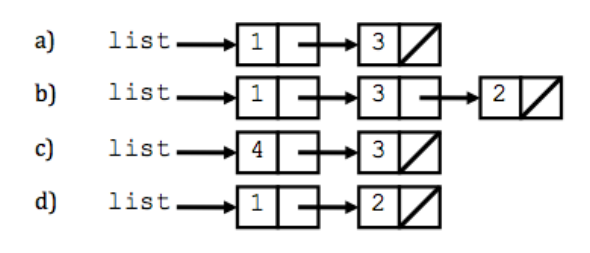

#### **2. LinkedNodes (2)**

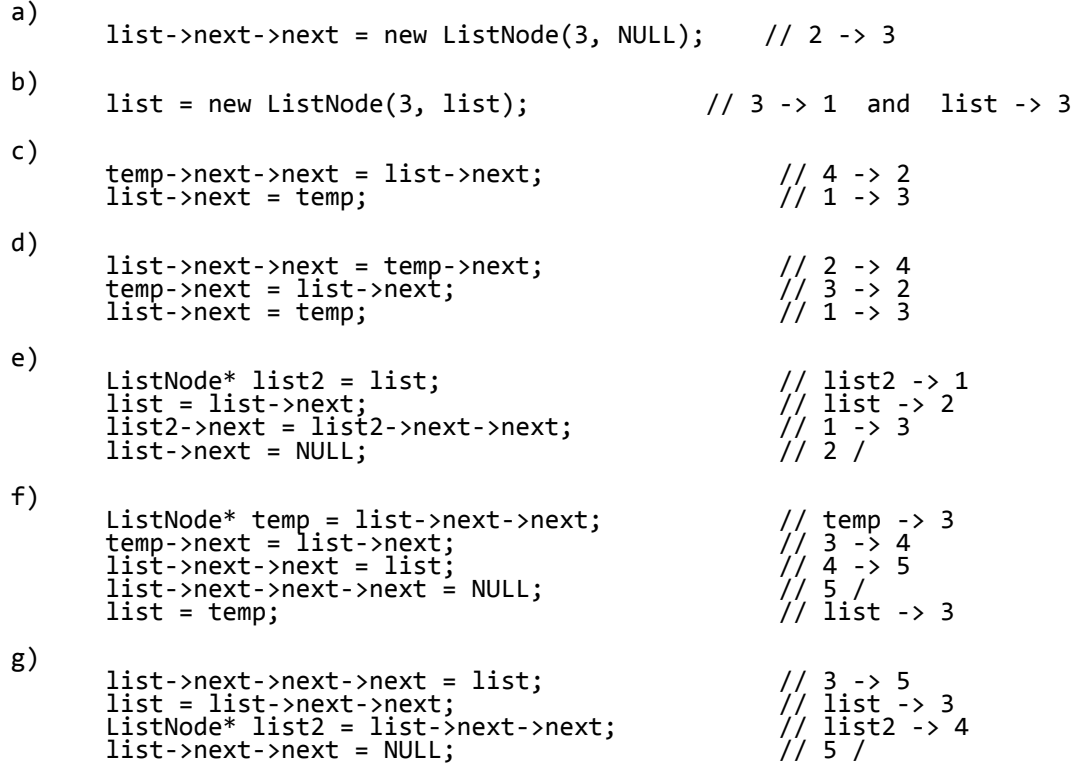

```
3. min
  int LinkedList::min() const {
   if (m_front == NULL) { 
  throw "list is empty";
   } else {
  int \text{ min} = m_f front->data;
   ListNode* current = m_front->next; 
   while (current != NULL) { 
   if (current->data < min) { 
                 min = current->data;
   }
             current = current->next; 
   } 
          return min; 
      } 
 }
```
### **4. isSorted**

```
bool LinkedList::isSorted() const {
 if (m_front != NULL) {
`LIstNode* current`= m_front;
 while (current->next != NULL) {
 if (current->data > current->next->data) {
 return false;
 }
      current = current->next;
\qquad \qquad \} }
    return true;
}
```
### **5. countDuplicates**

```
int LinkedList::countDuplicates() const {
 int count = 0;
 if (m_front != NULL) {
 ListNode* current = m_front;
 while (current->next != NULL) {
 if (current->data == current->next->data) {
 count++;
 }
           current = current->next;
       }
 }
    return count;
}
```
### **6. stutter**

```
void LinkedList::stutter() {
 ListNode* current = m_front;
 while (current != NULL) {
 current->next = new ListNode(current->data, current->next);
        current = current->next->next;
    }
}
```

```
7. deleteBack
```

```
int LinkedList::deleteBack() {
 if (m_front == NULL) {
\cdot throw "empty list";
 }
       int result = 0;
       if (m_front->next == NULL) {
result = m_ffront->data;
 delete m_front;
               m_f front \equiv NULL;
 } else {
 ListNode* current = m_front;
 while (current->next->next != NULL) {
\begin{equation} \begin{array}{rcl} \text{cu} \cdot \text{r} \cdot \text{c} \cdot \text{u} \cdot \text{c} \cdot \text{u} \cdot \text{c} \cdot \text{u} \cdot \text{c} \cdot \text{u} \cdot \text{c} \cdot \text{u} \cdot \text{c} \cdot \text{u} \cdot \text{c} \cdot \text{u} \cdot \text{c} \cdot \text{u} \cdot \text{c} \cdot \text{u} \cdot \text{c} \cdot \text{u} \cdot \text{c} \cdot \text{u} \cdot \text{u} \cdot \text{u} \cdot \text{u} \cdot \text{u} \cdot \text{u} \cdot \text{ }
 result = current->next->data;
 delete current->next;
               current->next = NULL;
 }
        return result;
}
```
### **8. split**

```
void LinkedList::split() {
 if (m_front != NULL) {
 ListNode* current = m_front;
 while (current->next != NULL) {
 if (current->next->data < 0) {
\texttt{ListNode*} temp = current->next;
 current->next = current->next->next;
 temp->next = m_front;
m_f m_front = temp;
\} els\overline{e} {
          current = current->next;<br>}
\begin{array}{ccc} & & \\ \end{array} }
    }
}
```
### **9. removeAll**

```
void LinkedList::removeAll(int value) {
 while (m_front != NULL && m_front->data == value) {
 ListNode* trash = m_front;
 m_front = m_front->next;
        delete trash;
 }
 if (m_front != NULL) {
 ListNode* current = m_front;
 while (current->next != NULL) {
 if (current->next->data == value) {
\iotaListNode* trash = current->next;
               current->next = current->next->next;
               delete trash;
 } else {
\frac{1}{2} current = current->next;
\qquad \qquad \}\}<sup>}</sup>
 } }
```
### **10. doubleList**

```
void LinkedList::doubleList() {
 if (m_front != NULL) {
 ListNode* half2 = new ListNode(m_front->data);
 ListNode* back = half2;
 ListNode* current = m_front;
      while (current->next T = NULL) {
 current = current->next;
 back->next = new ListNode(current->data);
          back = back->next; }
      current->next = half2;
    }
}
```
### **11. rotate**

```
void LinkedList::rotate() {
 if (m_front != NULL && m_front->next != NULL) {
\angleL\texttt{I}\texttt{s}tNode\texttt{*} temp = m_f\texttt{Font};
 m_front = m_front->next;
 ListNode* current = m_front;
 while (current->next != NULL) {
        current = current->next;<br>}
 }
         current->next = temp;
         temp->next = NULL;
     }
}
```
### **12. reverse**

```
void LinkedList::reverse() {
 ListNode* current = m_front;
 ListNode* previous = NULL;
 while (current != NULL) {
ListNode* nextNode = current->next;
        current->next = previous;
 previous = current;
 current = nextNode;
 }
   m front = previous;
}
```